### **ЮЖНО-УРАЛЬСКИЙ ГОСУДАРСТВЕННЫЙ УНИВЕРСИТЕТ**

### УТВЕРЖДАЮ: Директор института Институт естественных и точных наук

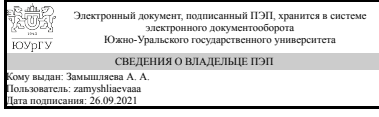

А. А. Замышляева

#### **РАБОЧАЯ ПРОГРАММА**

**дисциплины** 1.О.17 Вычислительная математика **для направления** 01.03.02 Прикладная математика и информатика **уровень** Бакалавриат **форма обучения** очная **кафедра-разработчик** Прикладная математика и программирование

Рабочая программа составлена в соответствии с ФГОС ВО по направлению подготовки 01.03.02 Прикладная математика и информатика, утверждённым приказом Минобрнауки от 10.01.2018 № 9

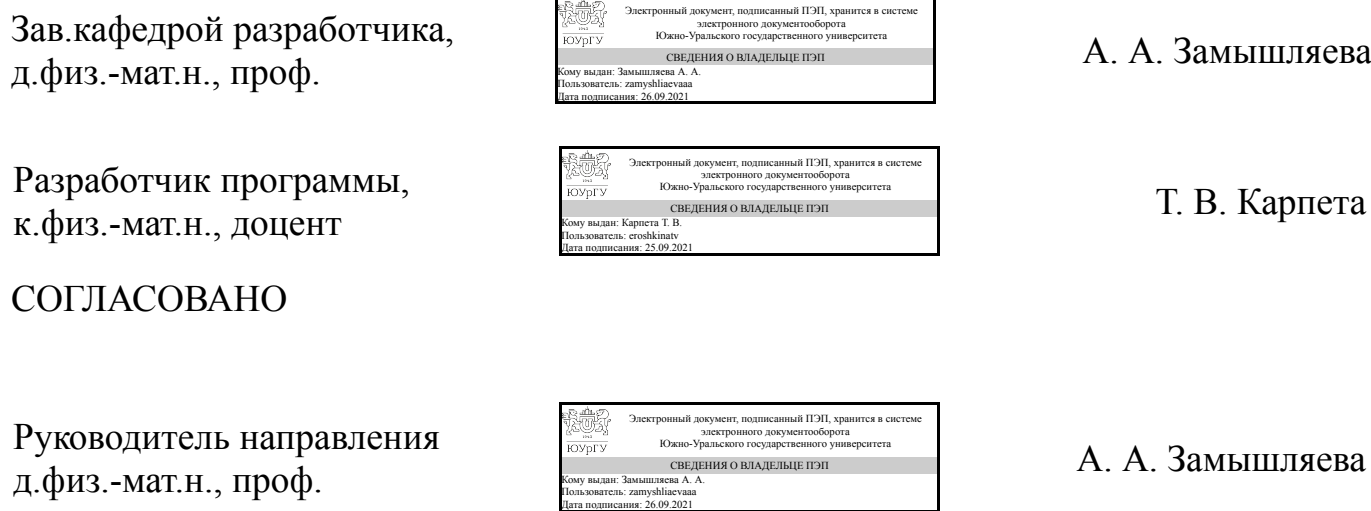

### **1. Цели и задачи дисциплины**

сформировать профессиональные компетенции в области вычислительной математики; сформировать правильные представления об основных понятиях дисциплины; дать студентам глубокие знания о современных методах вычислительной математики; формирование способностей будущих специалистов к ведению исследовательской работы и решению практических задач. Задачи дисциплины: ознакомить студентов с основными численными методами, используемыми при решении практических задач; сформировать навыки решения типовых задач; научить применять стандартные программные средства для решения вычислительных задач; научить применять полученные знания при решении прикладных задач; способствовать получению фундаментальных знаний в ходе самостоятельной исследовательской работы; способствовать дальнейшему развитию системного и логического мышления; воспитывать математическую и профессиональную культуру.

#### **Краткое содержание дисциплины**

Элементы теории погрешностей. Решение скалярных уравнений. Численные методы линейной алгебры. Интерполяция и приближение функций одного переменного. Метод наименьших квадратов.

### **2. Компетенции обучающегося, формируемые в результате освоения дисциплины**

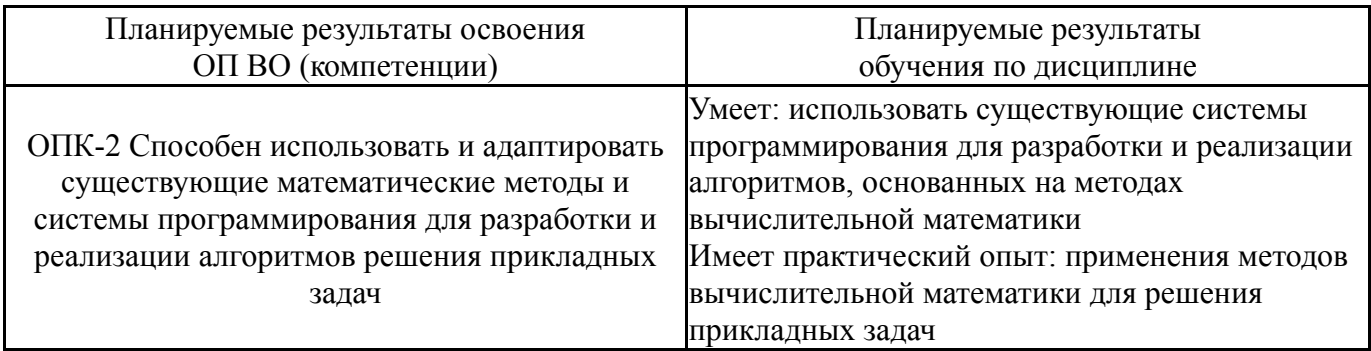

### **3. Место дисциплины в структуре ОП ВО**

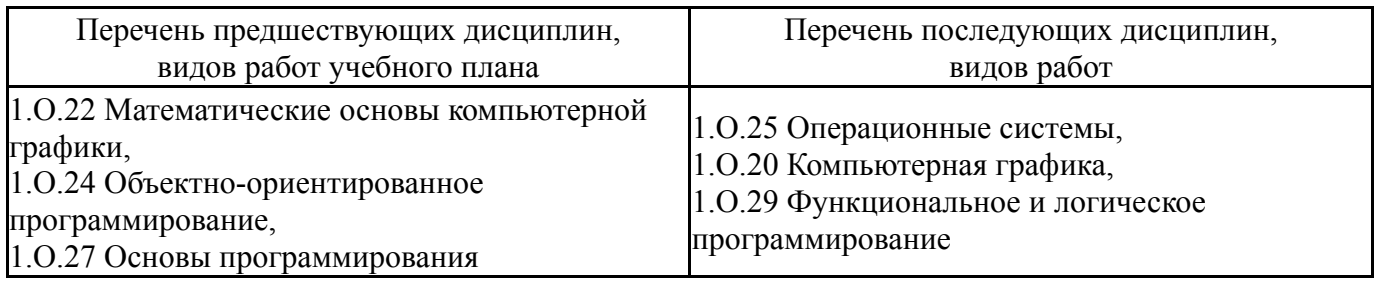

Требования к «входным» знаниям, умениям, навыкам студента, необходимым при освоении данной дисциплины и приобретенным в результате освоения предшествующих дисциплин:

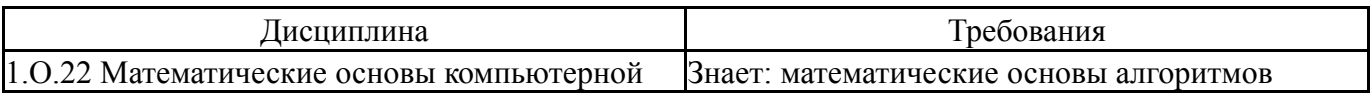

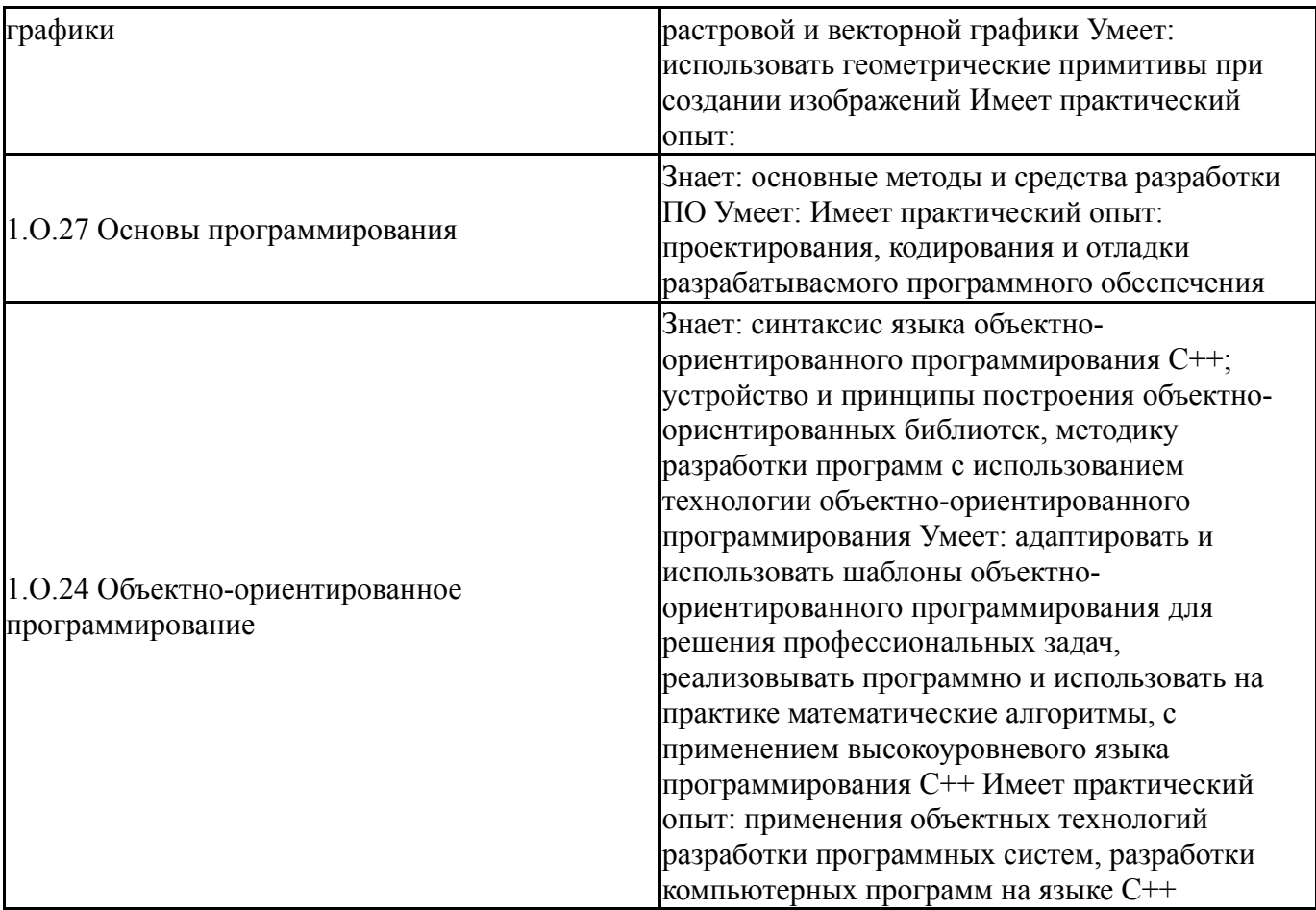

# **4. Объём и виды учебной работы**

Общая трудоемкость дисциплины составляет 3 з.е., 108 ч., 72,5 ч. контактной работы

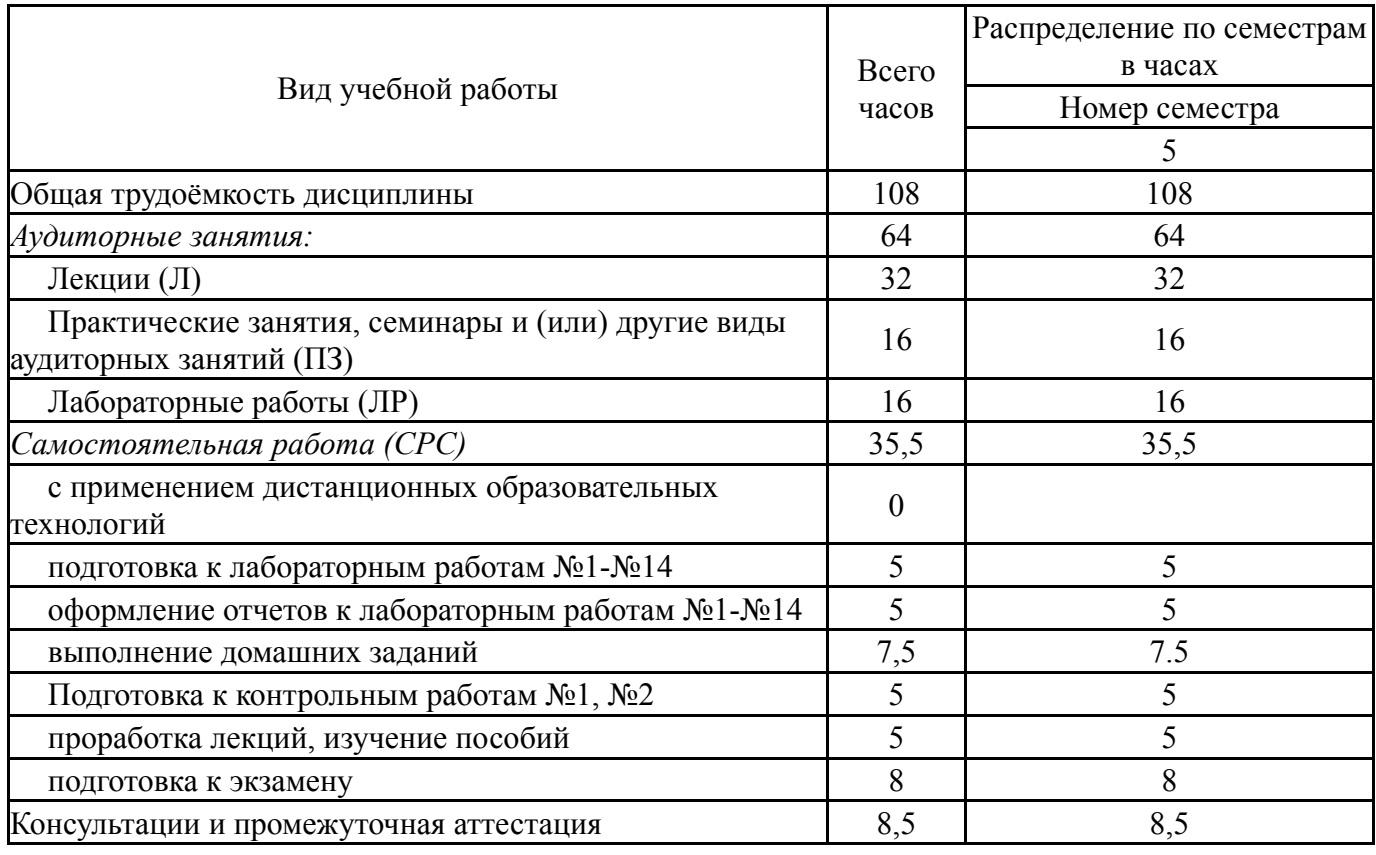

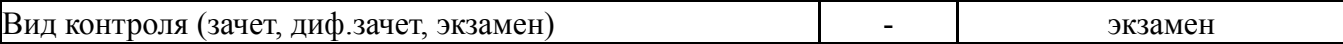

## **5. Содержание дисциплины**

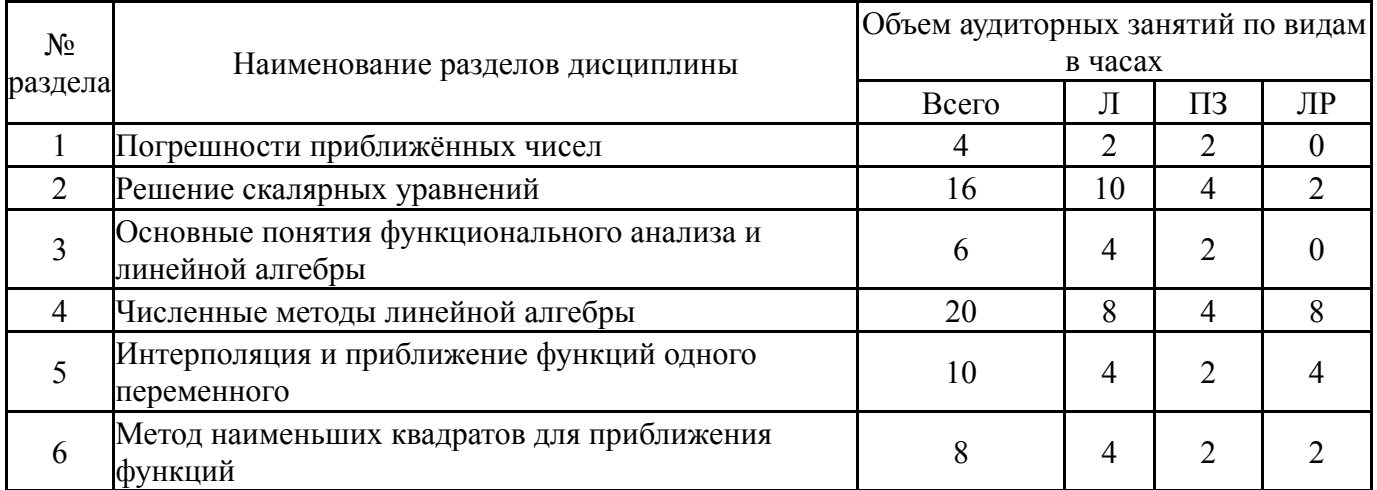

### **5.1. Лекции**

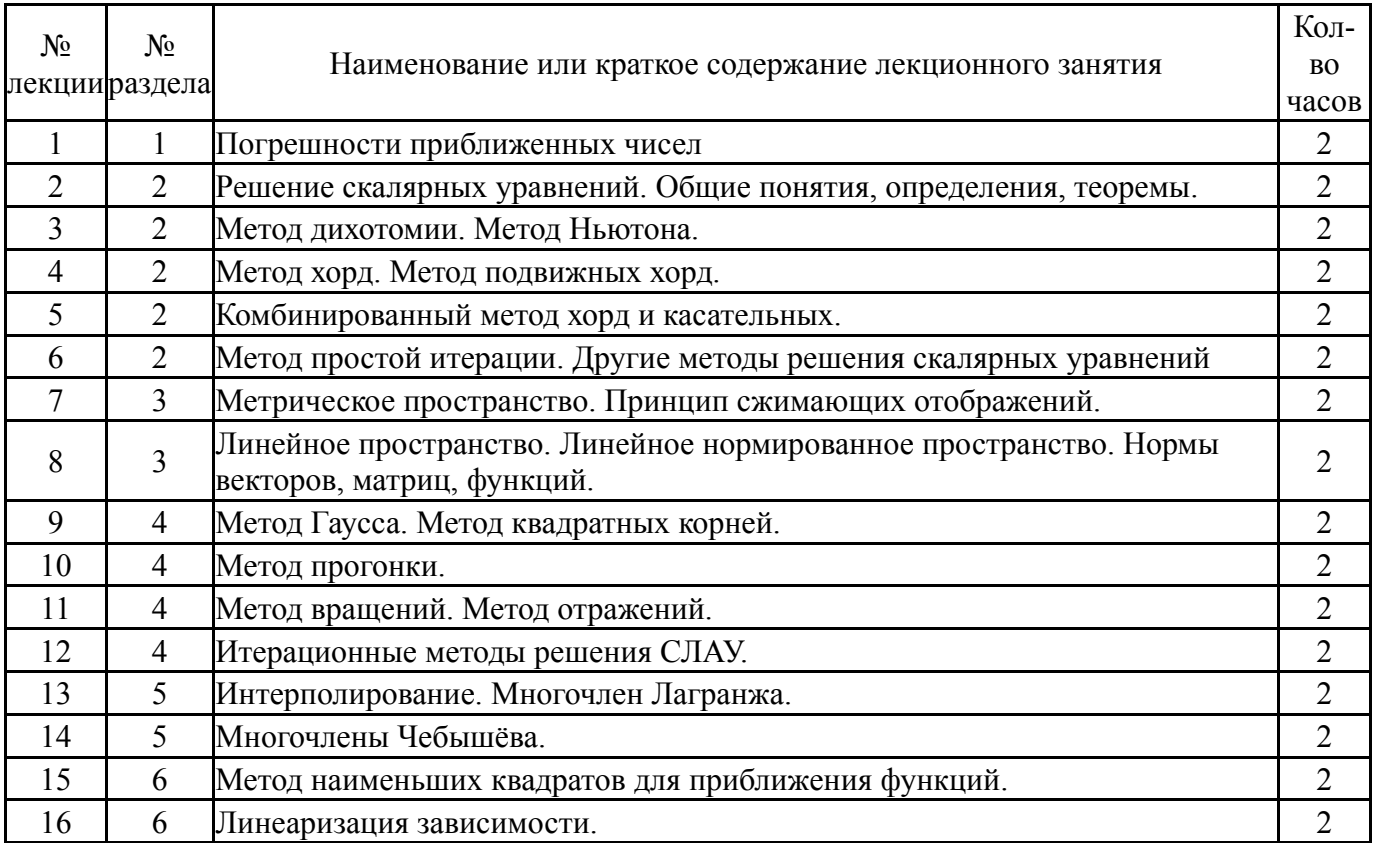

# **5.2. Практические занятия, семинары**

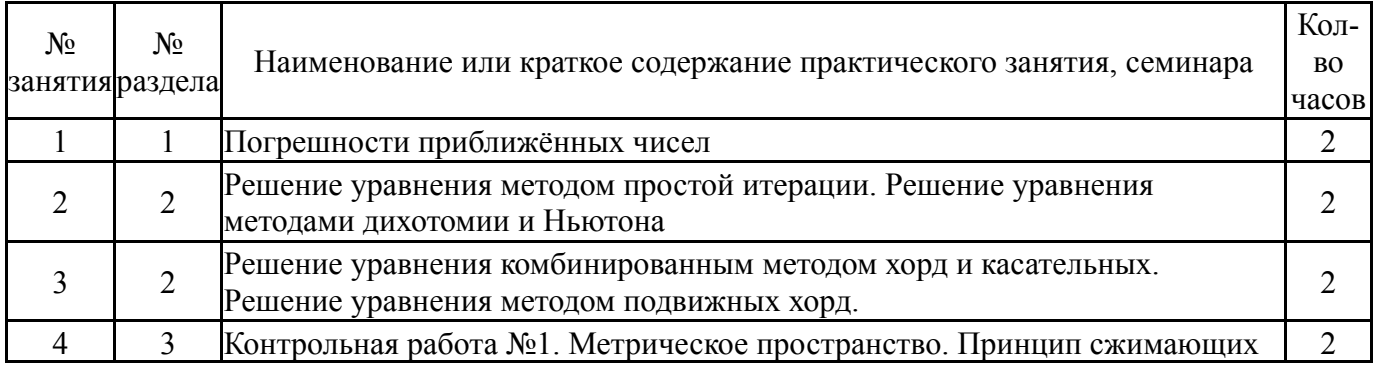

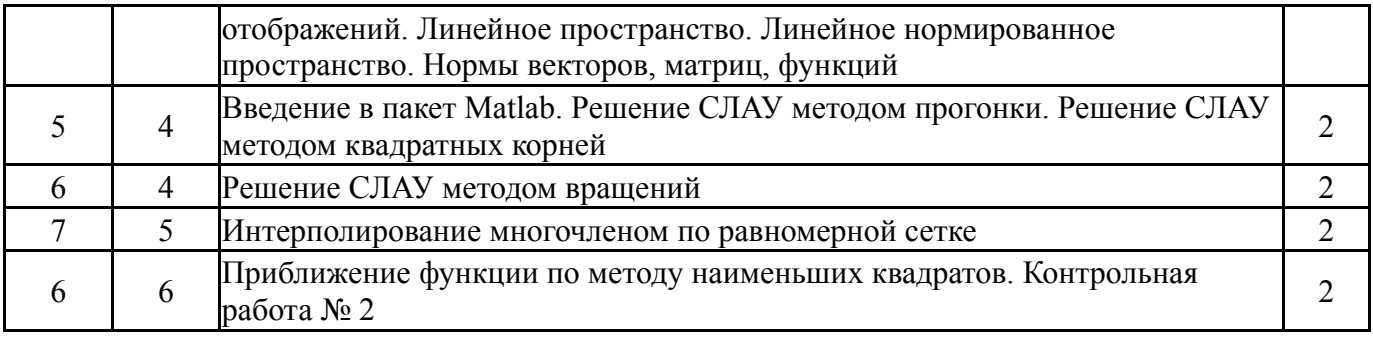

# **5.3. Лабораторные работы**

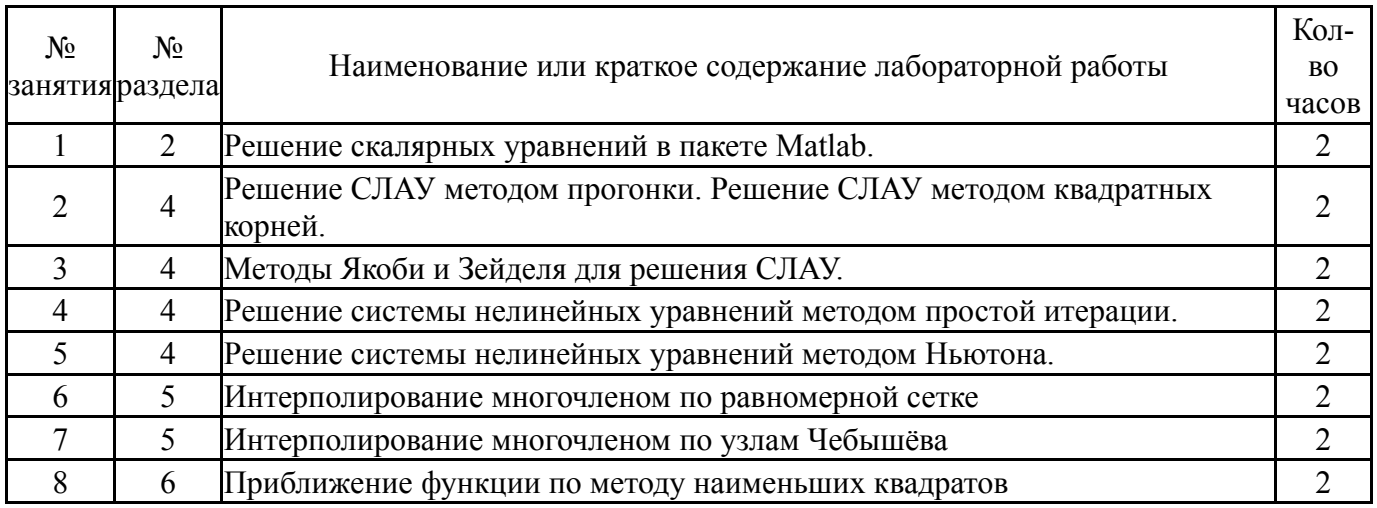

# **5.4. Самостоятельная работа студента**

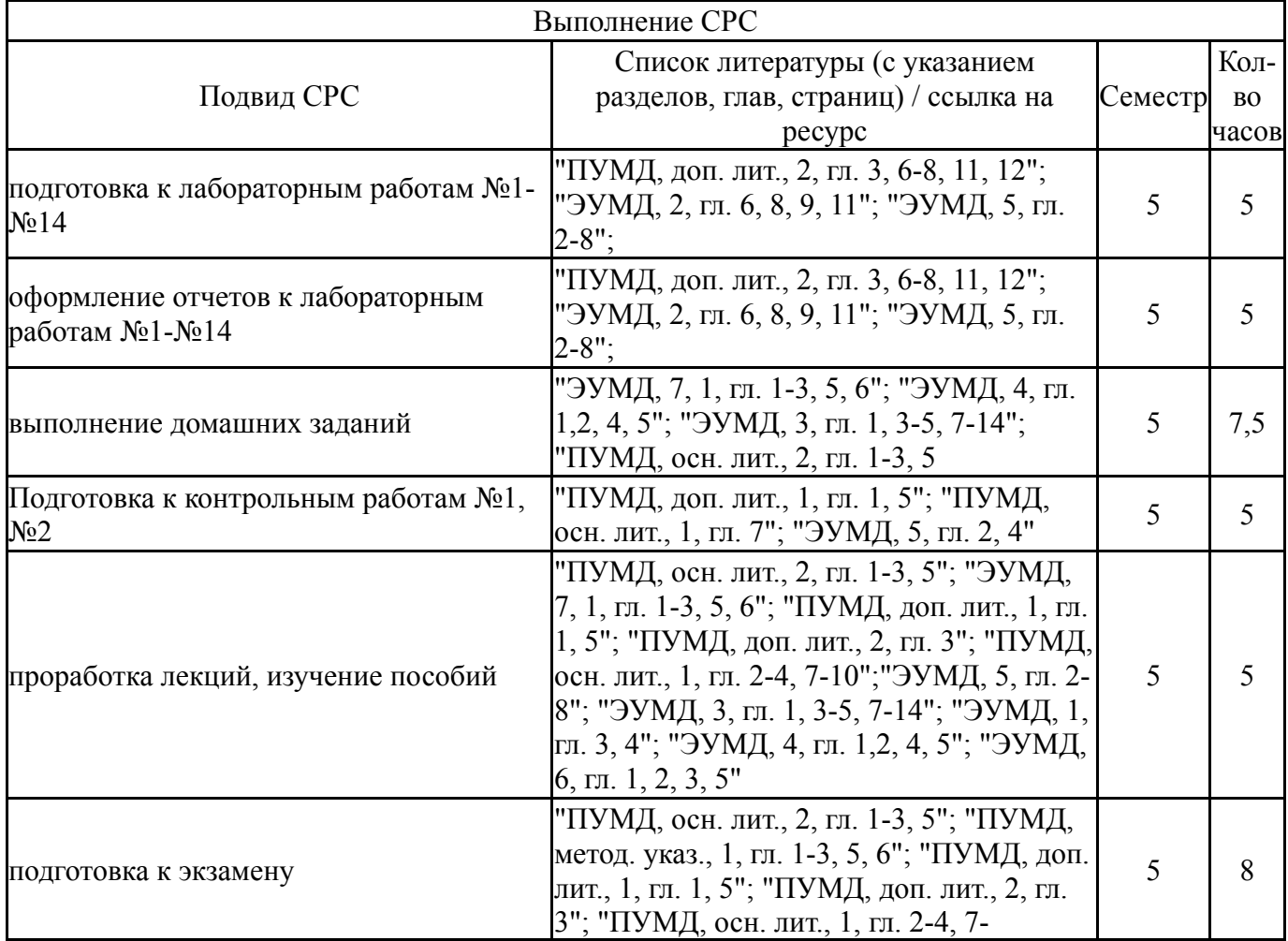

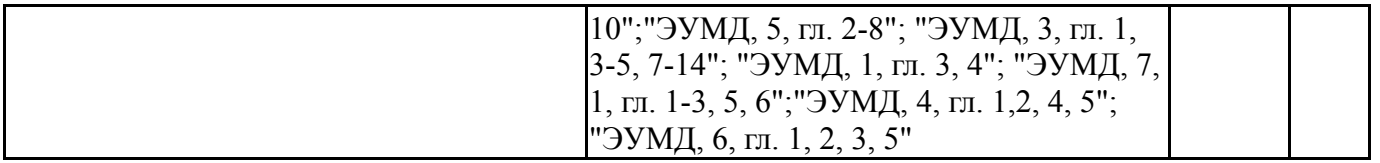

### **6. Текущий контроль успеваемости, промежуточная аттестация**

Контроль качества освоения образовательной программы осуществляется в соответствии с Положением о балльно-рейтинговой системе оценивания результатов учебной деятельности обучающихся.

### **6.1. Контрольные мероприятия (КМ)**

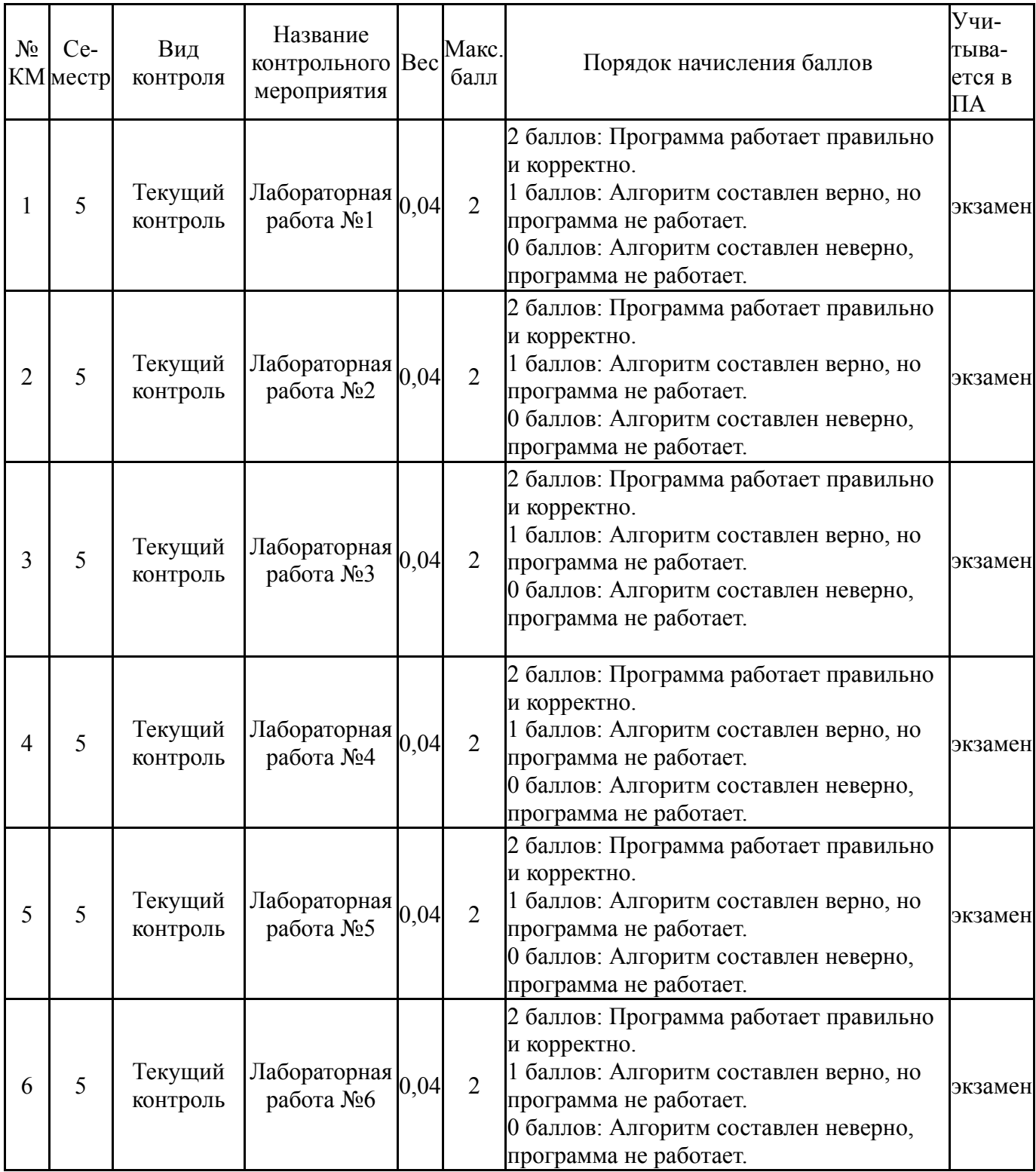

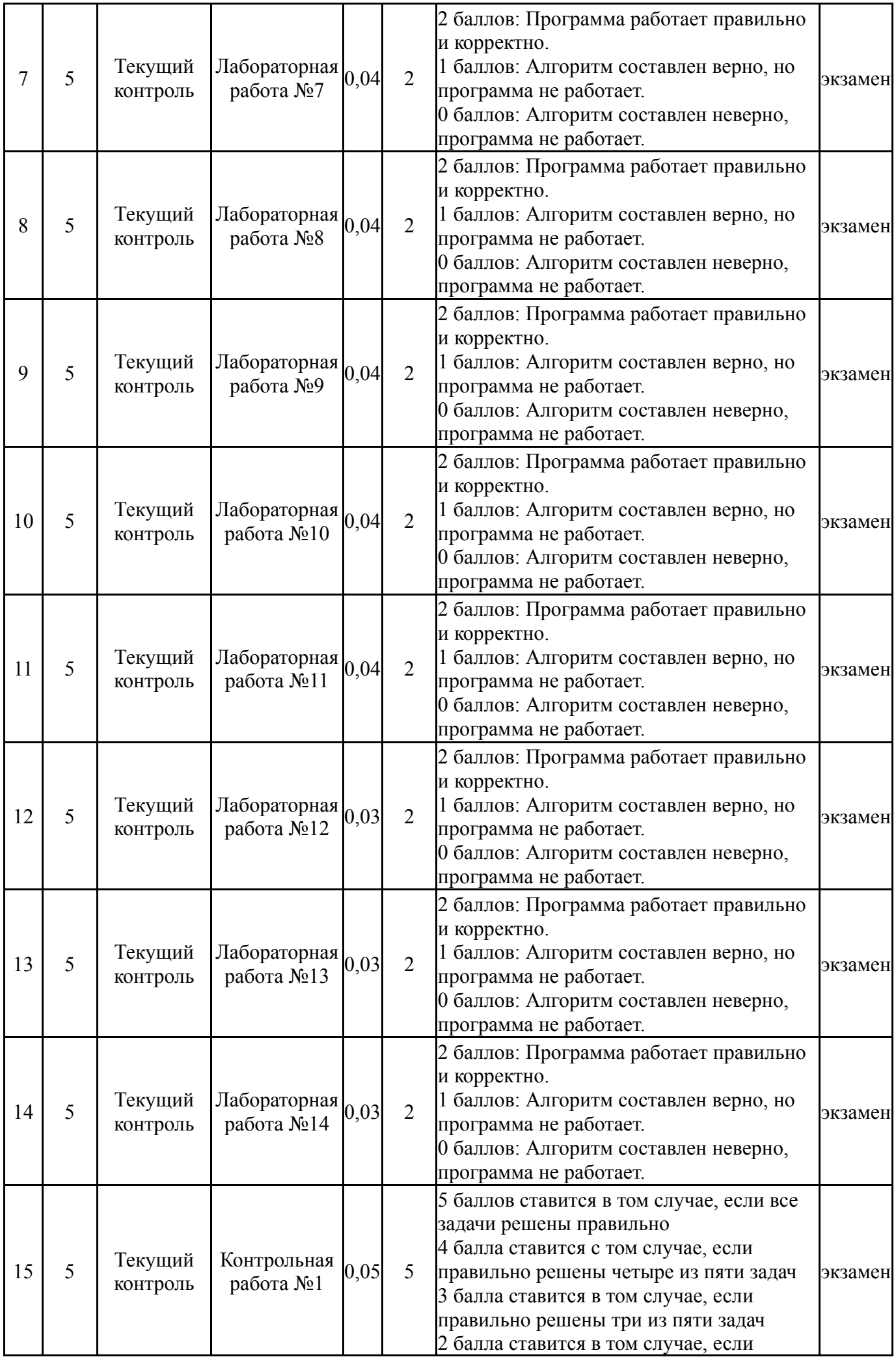

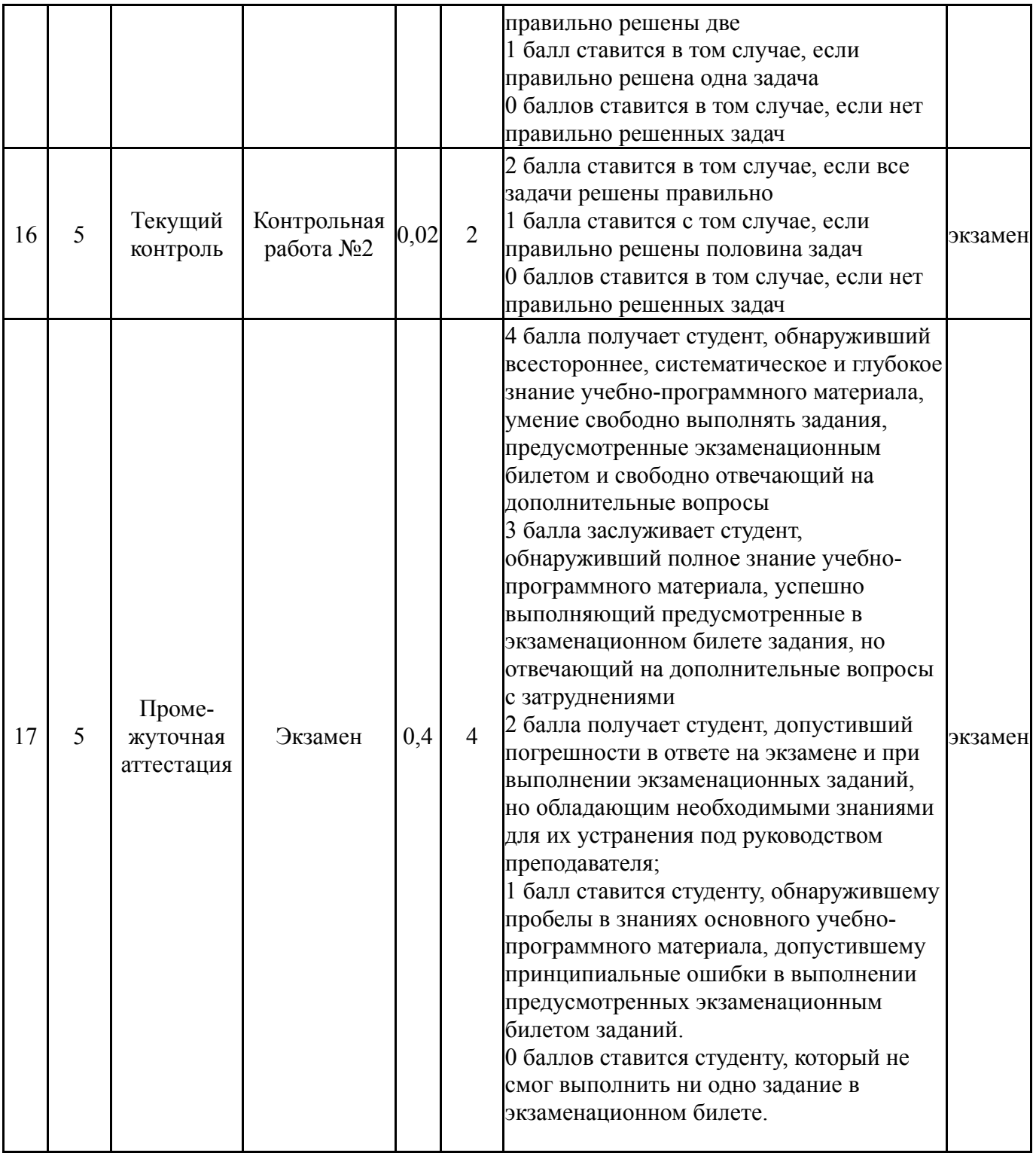

# **6.2. Процедура проведения, критерии оценивания**

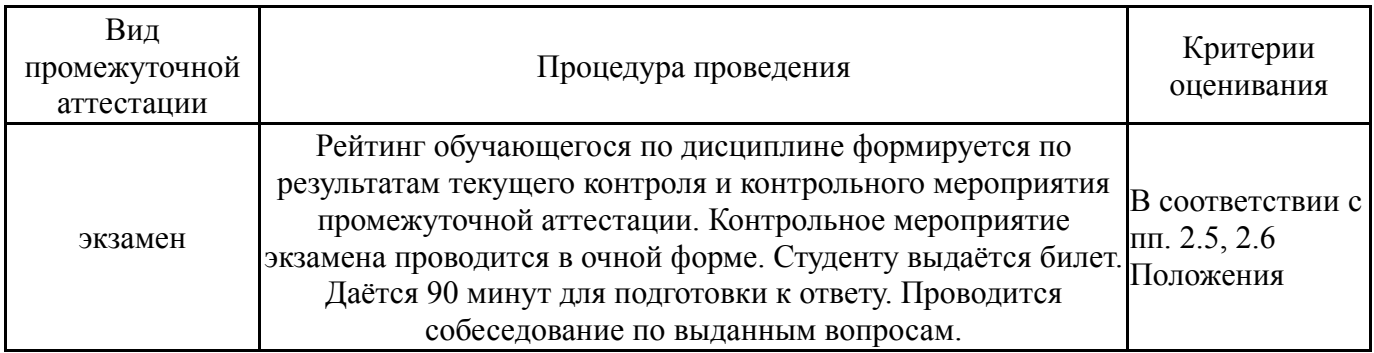

## **6.3. Оценочные материалы**

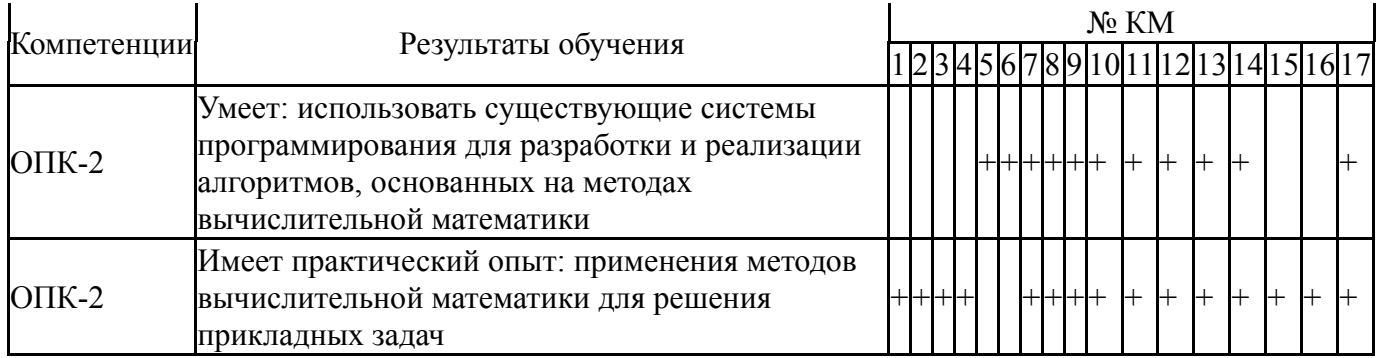

Фонды оценочных средств по каждому контрольному мероприятию находятся в приложениях.

### **7. Учебно-методическое и информационное обеспечение дисциплины**

### **Печатная учебно-методическая документация**

*а) основная литература:*

1. Бахвалов, Н. С. Численные методы [Текст] учеб. пособие для физ. мат. специальностей вузов Н. С. Бахвалов, Н. П. Жидков, Г. М. Кобельков ; Моск. гос. ун-т им. М. В. Ломоносова. - 6-е изд. - М.: Бином. Лаборатория знаний, 2008. - 636 с. ил.

2. Вержбицкий, В. М. Основы численных методов Учеб. для вузов по направлению подгот. дипломир. специалистов "Прикладная математика" В. М. Вержбицкий. - М.: Высшая школа, 2002. - 847, [1] с.

*б) дополнительная литература:*

1. Самарский, А. А. Введение в численные методы Учеб. пособие для вузов А. А. Самарский; Моск. гос. ун-т им. М. В. Ломоносова. - 3-е изд., стер. - СПб.: Лань, 2005. - 288 с.

2. Калиткин, Н. Н. Численные методы Учеб. пособие для вузов Под ред. А. А. Самарского. - М.: Наука, 1978. - 512 с. ил.

*в) отечественные и зарубежные журналы по дисциплине, имеющиеся в библиотеке:*

*г) методические указания для студентов по освоению дисциплины:*

1. Вычислительная математика. Часть 1. Учебное пособие по лабораторным работам.

2. "Методические материалы находятся в локальной сети кафедры (H:\Учебные материалы)"

*из них: учебно-методическое обеспечение самостоятельной работы студента:*

3. Вычислительная математика. Часть 1. Учебное пособие по лабораторным работам.

4. "Методические материалы находятся в локальной сети кафедры (H:\Учебные материалы)"

#### **Электронная учебно-методическая документация**

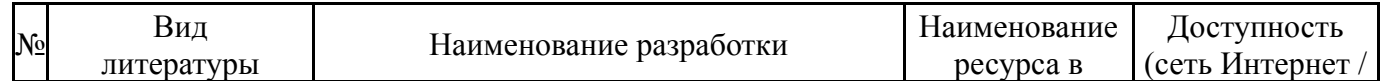

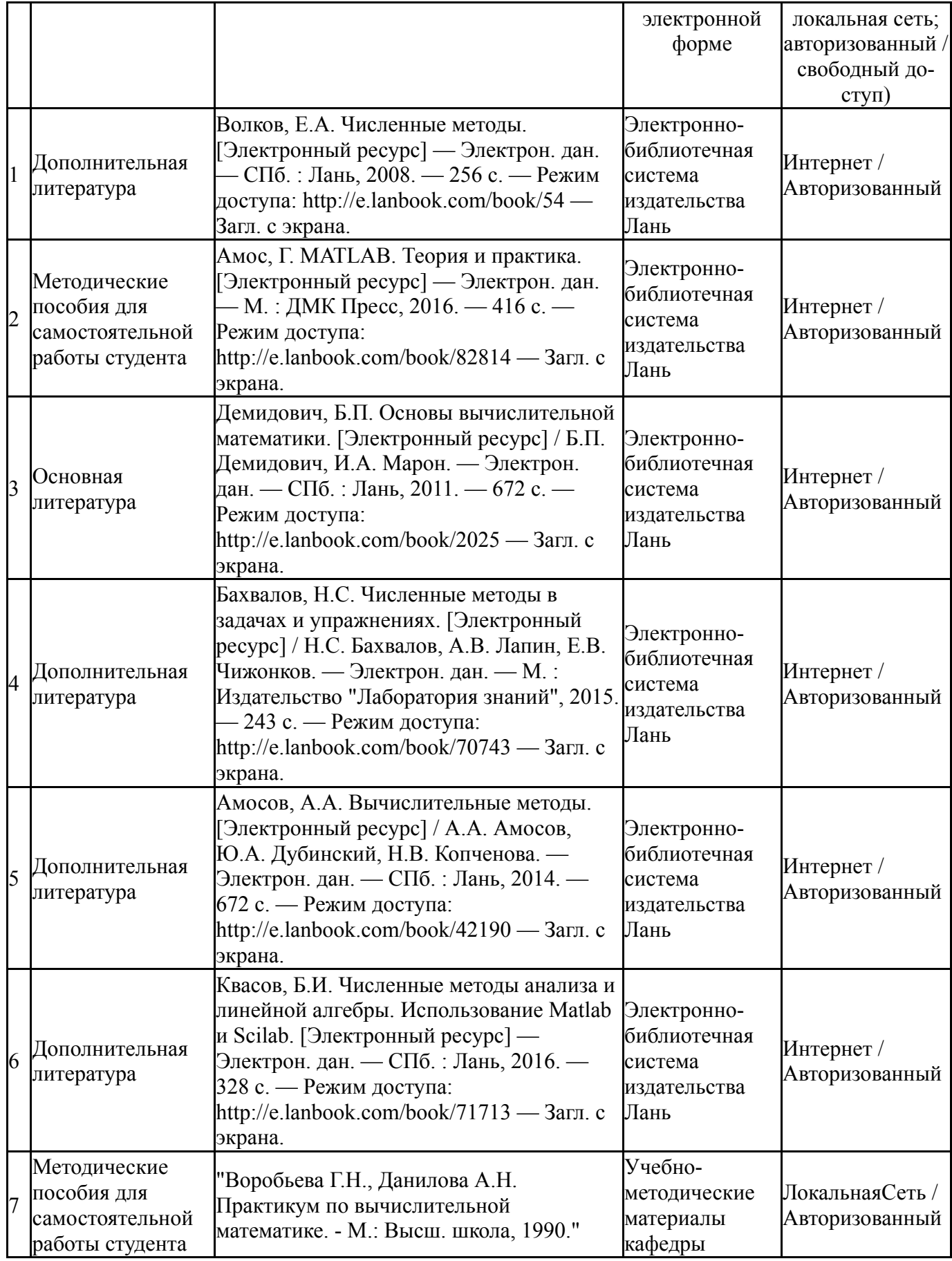

Перечень используемого программного обеспечения:

1. Math Works-MATLAB, Simulink 2013b(бессрочно)

Перечень используемых профессиональных баз данных и информационных справочных систем:

## **8. Материально-техническое обеспечение дисциплины**

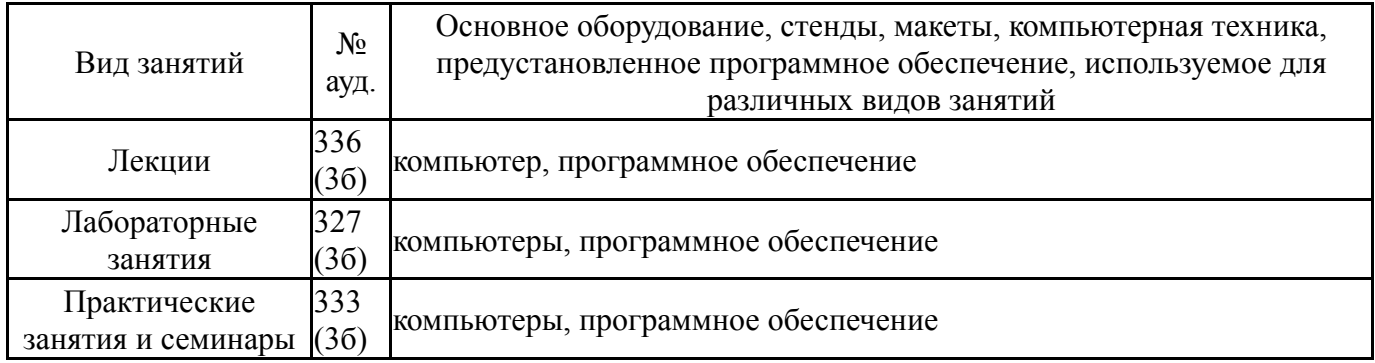